## **4 ème : Un monde de migrants**

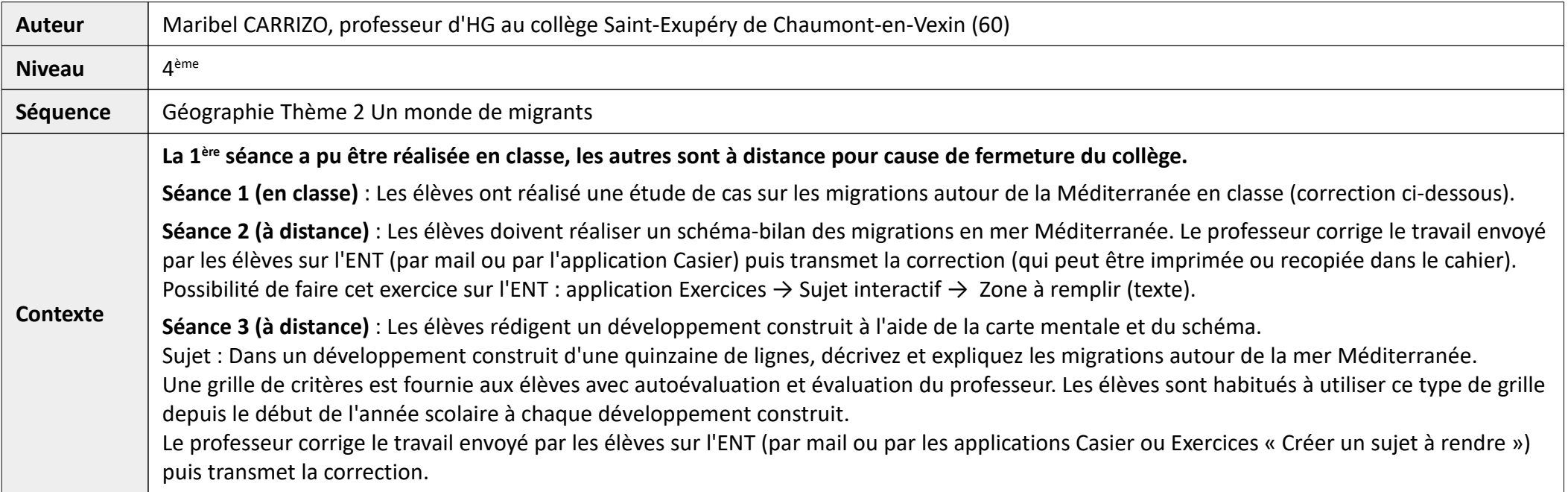

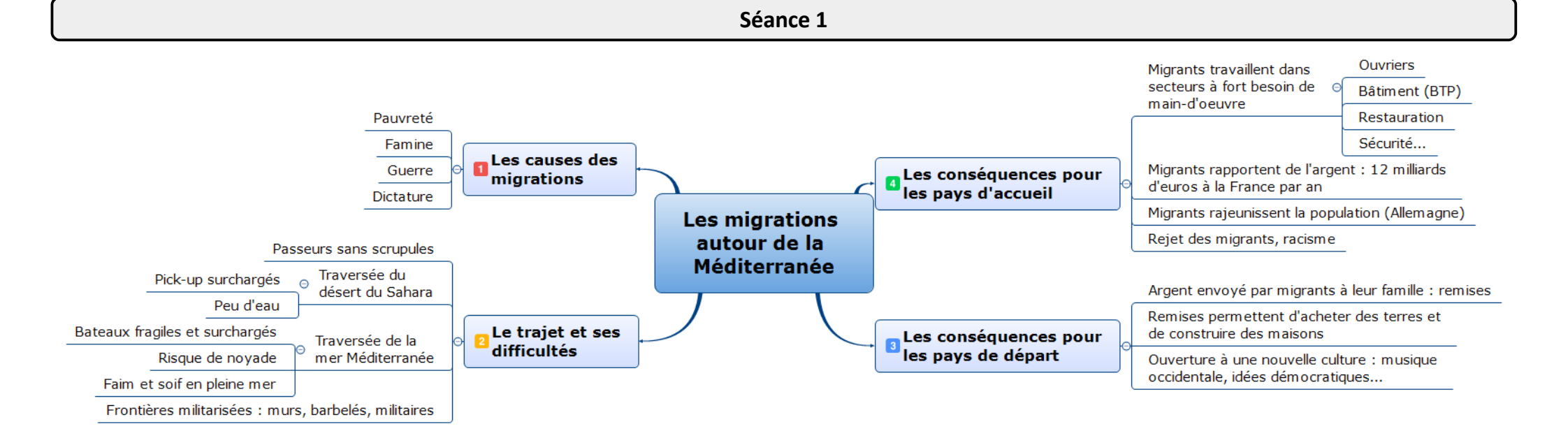

**1.** Reproduisez (ou imprimez) le schéma ci-dessous.

**2.** Localisez les espaces suivants : *Mer Méditerranée – Europe – Afrique et Moyen-Orient*.

Rappel : les mers et océans s'écrivent en bleu et les continents en noir.

**3.** Complétez la légende avec les propositions suivantes : *Pays de départ – Pays d'arrivée – Flux migratoires – Transferts d'argent (remises) – Surveillance des frontières – IDH faible à moyen (pays du Sud) – IDH fort (pays du Nord)*.

**4.** Complétez le schéma à l'aide de la légende : localisez l'espace à IDH fort et celui à IDH faible à moyen.

**5.** Donnez un titre à votre schéma.

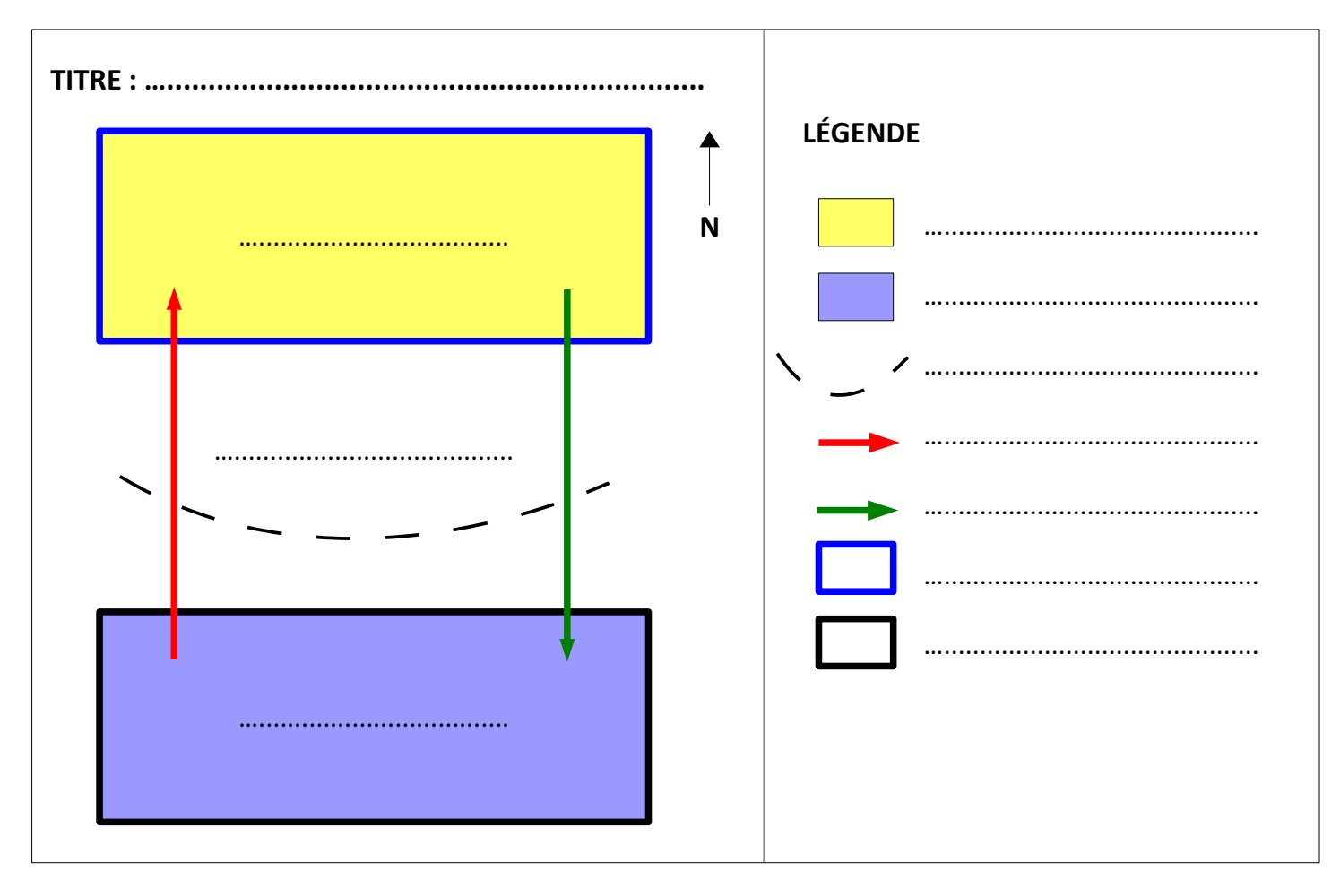

## Séance 2 : version exercice ENT

Complétez la légende à l'aide des propositions.

Pays de départ

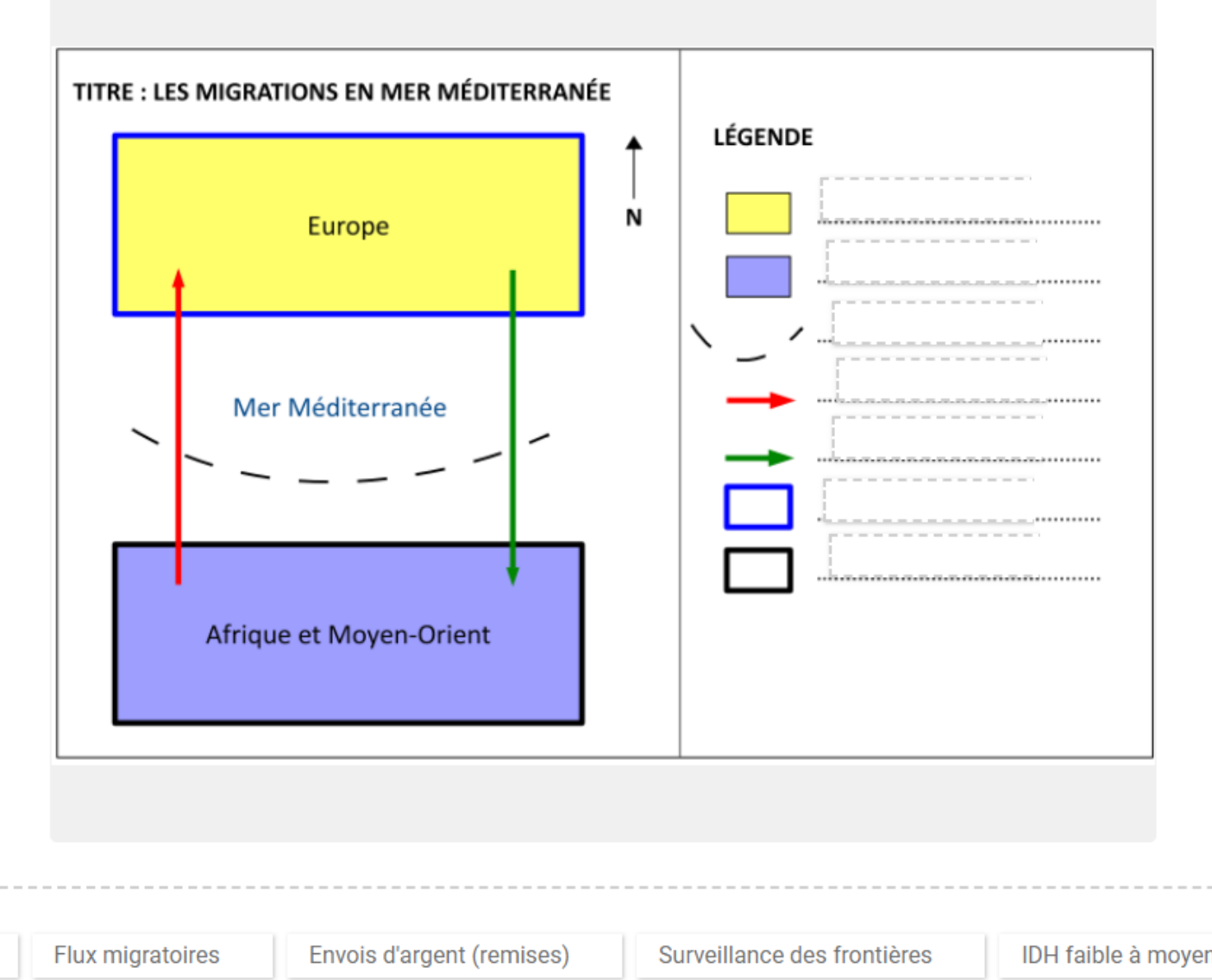

IDH fort (pays du Nord)

Pays d'arrivée

IDH faible à moyen (pays du Sud)

Séance 3

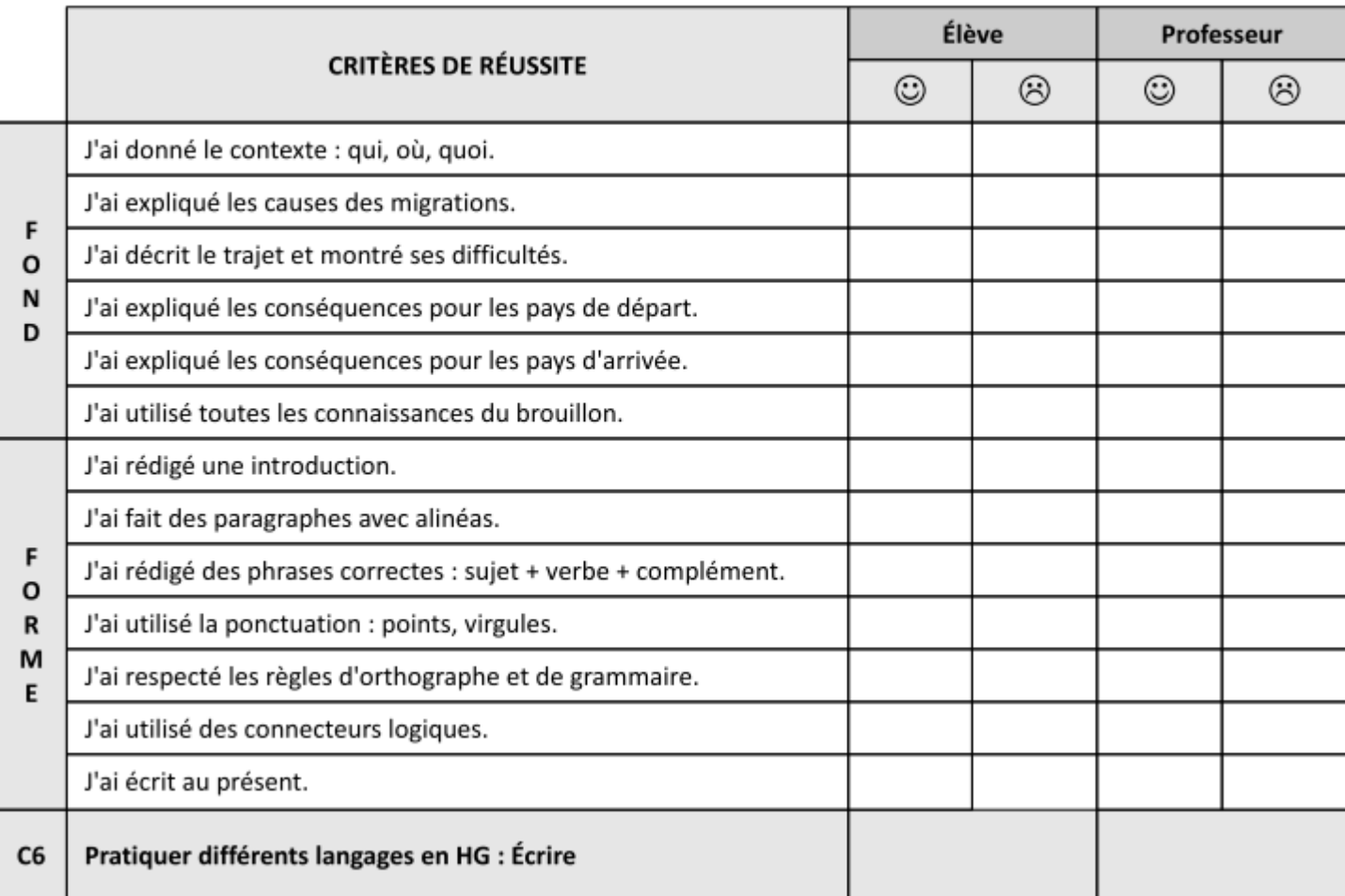

Sujet : Dans un développement construit d'une quinzaine de lignes, décrivez et expliquez les migrations autour de la mer Méditerranée.